110年公務、關務人員升官等考試、110年交通 代號:18150 頁次:4-1

## 事業公路、港務人員升資考試試題

- 等 級:薦任
- 類科(別):資訊處理
- 科 目:程式語言
- 

考試時間: 2 小時 キャンチ アンチュー しゅうしょう ゆき 座號: せいしょう かいしょう

- ※注意: 一禁止使用電子計算器。 (二)不必抄題,作答時請將試題題號及答案依照順序寫在試卷上,於本試題上作答者,不予計分。 本科目除專門名詞或數理公式外,應使用本國文字作答。
- 一、第 5 代行動通訊標準(5G)的網路架構包含終端設備、接取網路、邊緣 運算、核心網路、外部服務等,其系統程式的開發需要許多軟體安全開 發機制。
	- 為強化 5G 系統開發之安全性,可使用 SSDLC 和 DevSecOps 開發流 程;請說明 DevSecOps 開發流程的要點。(15 分)
	- 軟體安全開發機制,包含建立威脅模型與分析、設計威脅模型的緩解 措施。請說明若威脅模型中有會話劫持(Session hijacking)攻擊、機 敏資料洩漏、Cookie 操控(Manipulation),其緩解措施分別如何設計。  $(10 \n3)$
- 二、二元樹(Binary tree)可使用陣列(Array)和鏈結串列(Linked list)設計。 以二元樹表達算術運算式 c \*(d - e)+ f / g,並寫出此運算式的後置 表示法 (Postfix Expression)。(10分)
	- 以一維陣列設計二元樹,節點循序編號,從陣列 1 開始表達根節點, 節點編號規則為:左子樹是父節點編號乘以 2,右子樹是父節點編號 乘以 2 加 1,-1 表示沒有子節點。請填寫以下陣列表達題(一)算術運算 式之二元樹。(10 分)

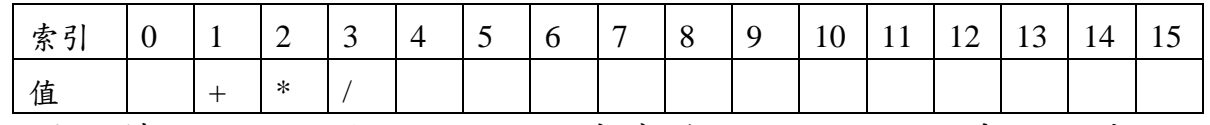

請根據右下圖完成下面 C 程式實作(I)~(V)之鏈結串列的表示,其中 btree 為指向一個二元樹的指標變數。(5 分)

(I) node {  $(II)$  ;  $(III)$  :  $(IV)$ } treeNode\_t; typedef  $(V)$  tree t; tree\_t btree;

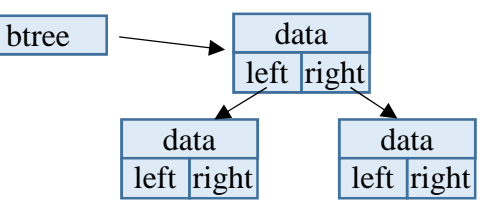

三、給定正整數二維陣列,起點為其中數值最大的點。從起點開始移動,求 經過點的數值之加總。移動規則:(1)從相鄰的點(上、下、左、右)選 擇一個最大的值移動;(2)走過的點不能重複。

請完成遞迴程式與非遞迴程式(I~XI)空格,使以下 C 程式均能執行 出下列結果。(22 分)

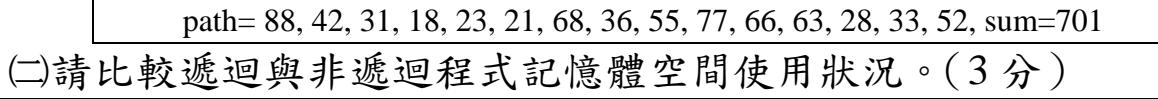

```
#include <stdio.h>
#define maxN 30
const int NV = -1;
int max(int x, int y){int r = x>y ? (I) ; return r;}
int findR(int m[maxN][maxN], int x, int y, int sum){
    int mi = max(max(m[x+1][y],m[x-1][y]),max(m[x][y+1],m[x][y-1]));
    sum += m[x][y];
    printf("%d, ", m[x][y]);
    m[x][y] = NV;if (mi == NV) return (II);
    if (m[x+1][y] == mi) return findR(m, (III), sum);
    if (m[x-1][y] == mi) return findR(m, (IV), sum);if (m[x][y+1] == mi) return findR(m, (V), sum);
    if (m[x][y-1] == mi) return findR(m, (\overline{VI}), sum);
}
int findI(int m[maxN][maxN], int x, int y, int sum){
    while(1){
         int mi = max(max(m[x+1][y],m[x-1][y]),max(m[x][y+1],m[x][y-1]));
         sum += m[x][y];printf("%d, ", m[x][y]);
         m[x][y] = NV;if (mi == NV) (VII);
         else if (m[x+1][y] == mi) (VIII) ;
         else if (m[x-1][y] == mi) (IX) ;
         else if (m[x][y+1] == mi) (X) ;
         else (XI) ;
    }
    return sum;
}
int main(){
    int x=0, y=0, mi=NV, n=5, m=6;
    int map[maxN][maxN]={{NV, NV, NV, NV, NV, NV, NV},
                             {NV, 11, 15, 23, 18, 31, NV},
                             {NV, 31, 68, 21, 88, 42, NV},
                             {NV, 19, 36, 52, 33, 28, NV},
                             {NV, 12, 55, 77, 66, 63, NV},
                             {NV, NV, NV, NV, NV, NV, NV}};
    // 邊界都是 NV
    for (int i = 1 ; i <= n ; i++){
         for (int j = 1 ; j <= m ; j++){
              if (mi < map[i][j]){
                  mi = map[i][j];x=i; y=i;
              }
         }
     }
    printf("path= ");
    printf("sum=%d\n",findR(map, x, y, 0));
    return 0;
}
```
代號:18150 頁次:4-3

59 }

四、敘述統計學上中位數和平均數均為數據資料的集中趨勢,中位數是將一 組數值資料由小到大排列,最中間的數值為中位數。若有奇數個資料, 則取最中間的數值為中位數,例如 1, 2, 3, 3, 4, 6, 7, 7, 21 的中位數是 4; 若有偶數個資料,則取最中間兩個數值的平均為中位數,例如 1, 2, 3, 3, 4, 6, 7, 7, 8, 21 的中位數是(4+6)/2=5。算術平均數是將一組數值加總, 除以這組數值的個數,例如 1, 2, 3, 3, 4, 6, 7, 7, 21 的算術平均數=54/9=6。

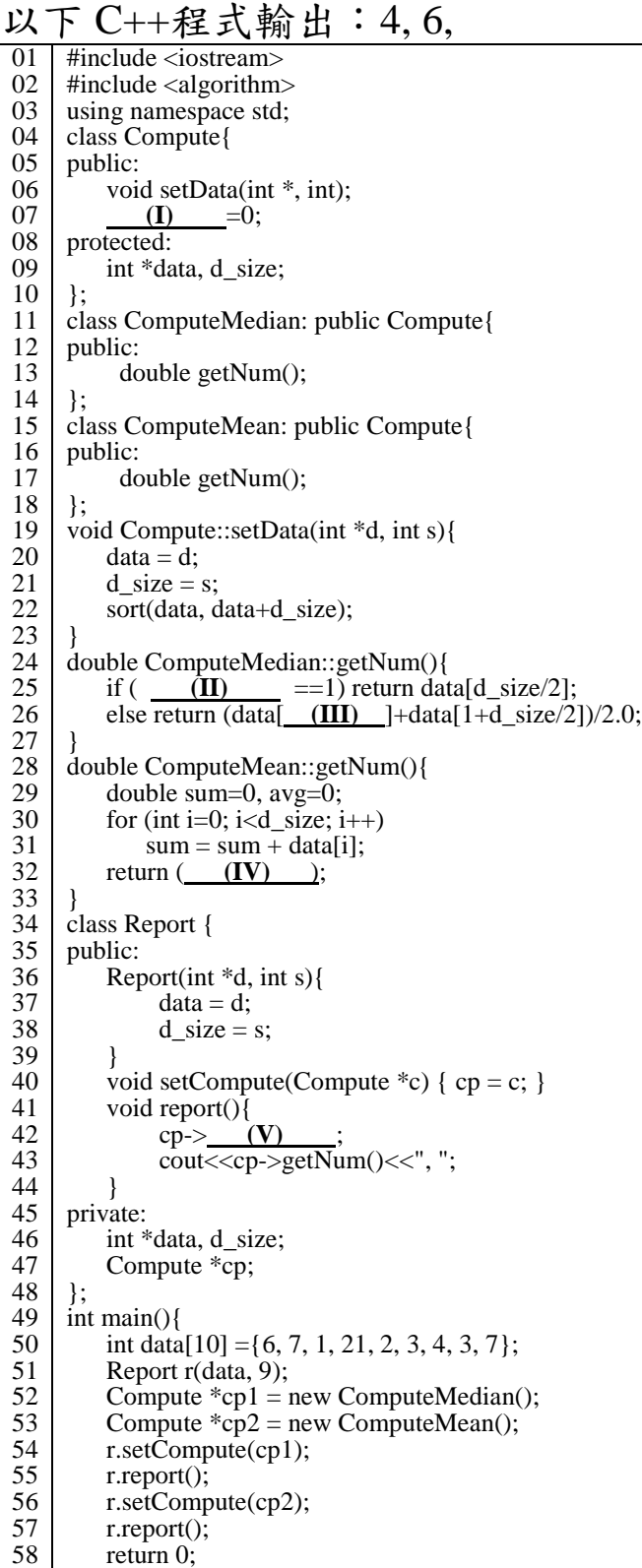

請完成程式碼(I~V)使程式正常運作。(15 分)

請根據程式碼完成下面 UML 類別圖的關係連線,並說明此設計對模 組耦合性(Coupling)的影響。(10 分)

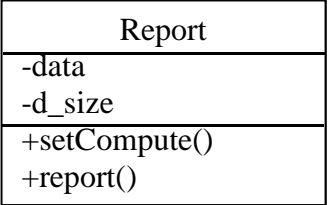

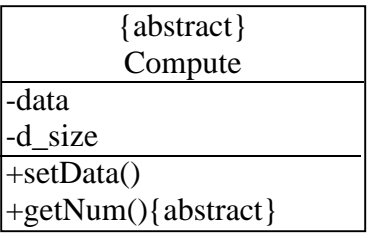

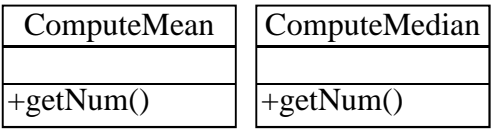